## Package 'contrast'

December 15, 2021

<span id="page-0-0"></span>Title A Collection of Contrast Methods **Version** 0.24.1 Date 2021-12-14 Description One degree of freedom contrasts for 'lm', 'glm', 'gls', and 'geese' objects. License GPL-2 URL <https://github.com/Alanocallaghan/contrast> BugReports <https://github.com/Alanocallaghan/contrast/issues> Encoding UTF-8 LazyData true **Depends**  $R$  ( $>= 2.10$ ) Imports nlme, sandwich, rms Suggests knitr, kableExtra, dplyr, ggplot2, tidyr, rmarkdown, testthat, covr, geepack, splines RoxygenNote 7.0.2.9000 VignetteBuilder knitr Language en-US NeedsCompilation no Author Alan O'Callaghan [cre], Max Kuhn [aut], Steve Weston [aut], Jed Wing [aut], James Forester [aut], Thorn Thaler [aut] Maintainer Alan O'Callaghan <alan.ocallaghan@outlook.com>

Repository CRAN

Date/Publication 2021-12-14 23:40:02 UTC

### <span id="page-1-0"></span>R topics documented:

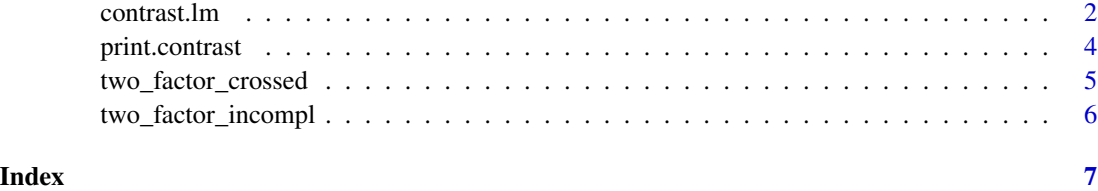

contrast.lm *General Contrasts of Regression Coefficients*

#### Description

This function computes one or more contrasts of the estimated regression coefficients in a fit from one of the functions in Design, along with standard errors, confidence limits, t or Z statistics, Pvalues.

#### Usage

```
## S3 method for class 'lm'
contrast(fit, ...)
## S3 method for class 'gls'
contrast(fit, ...)
## S3 method for class 'lme'
contrast(fit, ...)
## S3 method for class 'geese'
contrast(fit, ...)
contrast_calc(
  fit,
  a,
  b,
  cnames = NULL,
  type = c("individual", "average"),
  weights = "equal",conf.int = 0.95,
  fcType = "simple",
  fcFunc = I,
  covType = NULL,
  ...,
  env = parent.frame(2)
)
```
#### <span id="page-2-0"></span>contrast.lm  $\frac{3}{2}$

#### Arguments

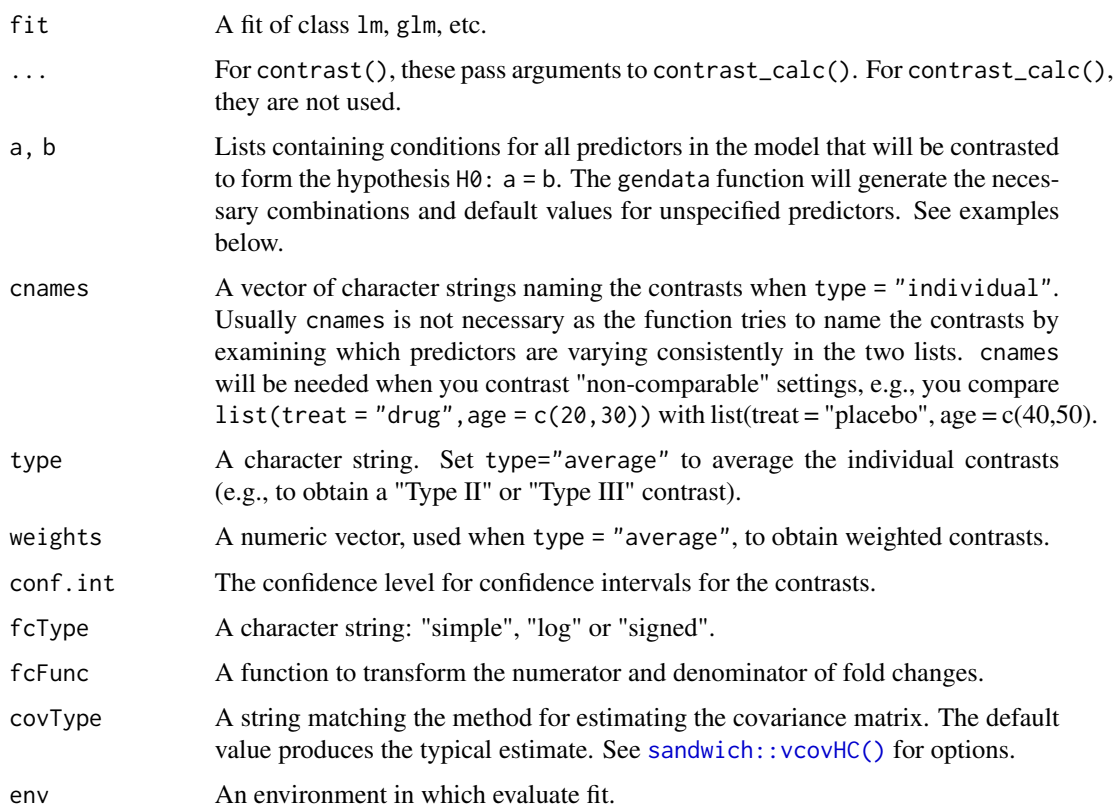

#### Details

These functions mirror rms:: contrast.rms() but have fewer options.

There are some between-package inconsistencies regarding degrees of freedom in some models. See the package vignette for more details.

Fold changes are calculated for each hypothesis. When  $fctype = "simple",$  the ratio of the a group predictions over the b group predictions are used. When fcType = "signed", the ratio is used if it is greater than 1; otherwise the negative inverse (e.g., -1/ratio) is returned.

#### Value

a list of class contrast.Design containing the elements Contrast, SE, Z, var, df.residual Lower, Upper, Pvalue, X, cnames, and foldChange, which denote the contrast estimates, standard errors, Z or t-statistics, variance matrix, residual degrees of freedom (this is NULL if the model was not ols), lower and upper confidence limits, 2-sided P-value, design matrix, and contrast names (or NULL).

#### See Also

[rms::contrast.rms\(\)](#page-0-0), [sandwich::vcovHC\(\)](#page-0-0)

#### Examples

```
library(nlme)
Orthodont2 <- Orthodont
Orthodont2$newAge <- Orthodont$age - 11
fm10rth.lme2 \leq 1me(distance \sim Sex * newAge,
                    data = Orthodont2,
                     random = \sim newAge | Subject)
summary(fm1Orth.lme2)
contrast(fm1Orth.lme2,
         a = list(Sex = levels(Orthodont2$Sex), newAge = 8 - 11),b = list(Sex = levels(Orthodont2$Sex), newAge = 10 - 11))# ------------------------------------------------------------------------------
anova_model \leq lm(expression \sim diet * group, data = two_factor_crossed)
anova(anova_model)
library(ggplot2)
theme_set(theme_bw() + theme(legend.position = "top"))
ggplot(two_factor_crossed) +
  aes(x = diet, y = expression, col = group, shape = group) +geom_point() +
  geom\_smooth(aes(group = group), method = lm, se = FALSE)int_model \leftarrow Im(expression \sim diet * group, data = two_factor_crossed)main_effects \leq lm(expression \sim diet + group, data = two_factor_crossed)
# Interaction effect is probably real:
anova(main_effects, int_model)
# Test treatment in low fat diet:
veh_group <- list(diet = "low fat", group = "vehicle")
trt_group <- list(diet = "low fat", group = "treatment")
contrast(int_model, veh_group, trt_group)
# ------------------------------------------------------------------------------
car_{mod} < -lm(mpg \sim am + wt, data = mtcars)print(summary(car_mod), digits = 5)
mean_wt <- mean(mtcars$wt)
manual_trans \leq - list(am = 0, wt = mean_wt)
auto_trans <- list(am = 1, wt = mean_wt)
print(contrast(car_mod, manual_trans, auto_trans), digits = 5)
```
print.contrast *Print a Contrast Object*

<span id="page-3-0"></span>

<span id="page-4-0"></span>two\_factor\_crossed 5

#### Description

Print a Contrast Object

#### Usage

## S3 method for class 'contrast'  $print(x, X = FALSE, fun = function(u) u, ...)$ 

#### Arguments

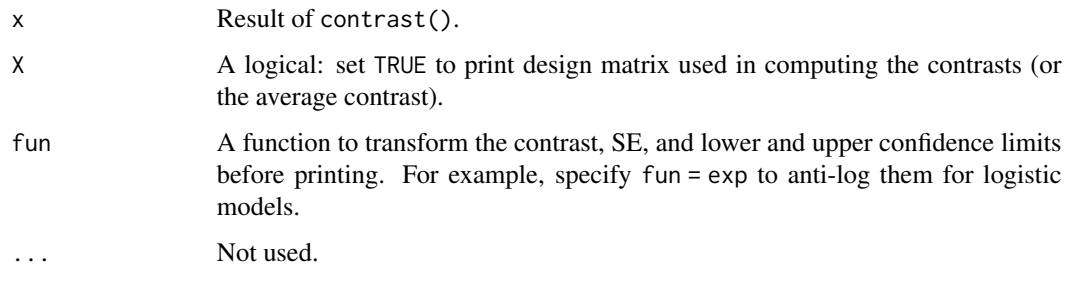

two\_factor\_crossed *Complete Two-Factor Experiment*

#### Description

Complete Two-Factor Experiment

#### Details

A gene expression experiment was run to assess the effect of a compound under two different diets: high fat and low fat. The main comparisons of interest are the difference between the treated and untreated groups within a diet. The interaction effect was a secondary hypothesis. For illustration, we only include the expression value of one of the genes. The study design was a full two-way factorial with  $n = 24$  samples.

#### Value

two\_factor\_crossed A data frame

#### Examples

two\_factor\_crossed

<span id="page-5-0"></span>

#### Description

Incomplete Two-Factor Experiment with Repeated Measurments

#### Details

In a gene expression experiment, stem cells were differentiated using a set of factors (such as media types, cell spreads etc.). These factors were collapsed into a single cell environment configurations variable. The cell lines were assays over three days. Two of the configurations were only run on the first day and the other two were assays at baseline.

To get the materials, three donors provided materials. These donors provided (almost) equal replication across the two experimental factors (day and configuration).

One of the goals of this experiment was to assess pre-specified differences in the configuration at each time point. For example, the differences between configurations A and B at day one is of interest. Also, the differences between configurations C and D at each time points were important.

Since there are missing cells in the design, it is not a complete two-way factorial. One way to analyze this experiment is to further collapse the time and configuration data into a single variable and then specify each comparison using this factor.

#### Value

two\_factor\_incompl A data frame

#### Examples

two\_factor\_incompl

# <span id="page-6-0"></span>Index

∗ datasets two\_factor\_crossed, [5](#page-4-0) two\_factor\_incompl, [6](#page-5-0) ∗ models contrast.lm, [2](#page-1-0) ∗ regression contrast.lm, [2](#page-1-0) contrast.geese *(*contrast.lm*)*, [2](#page-1-0) contrast.gls *(*contrast.lm*)*, [2](#page-1-0) contrast.lm, [2](#page-1-0) contrast.lme *(*contrast.lm*)*, [2](#page-1-0) contrast\_calc *(*contrast.lm*)*, [2](#page-1-0) print.contrast, [4](#page-3-0) rms::contrast.rms(), *[3](#page-2-0)* sandwich::vcovHC(), *[3](#page-2-0)* two\_factor\_crossed, [5](#page-4-0) two\_factor\_incompl, [6](#page-5-0)